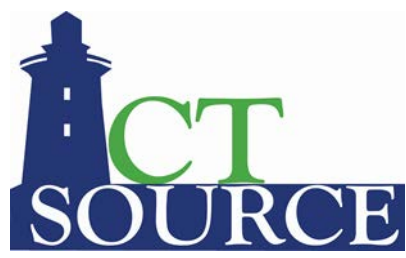

**State of Connecticut, Department of Administrative Services CTsource Training Session 2: Solicitations- Posting, Managing and Evaluating**

**Below is a list of the questions and answers submitted during CTsource Training Session 2: Solicitations- Posting, Managing and Evaluating on January 20, 2021.**

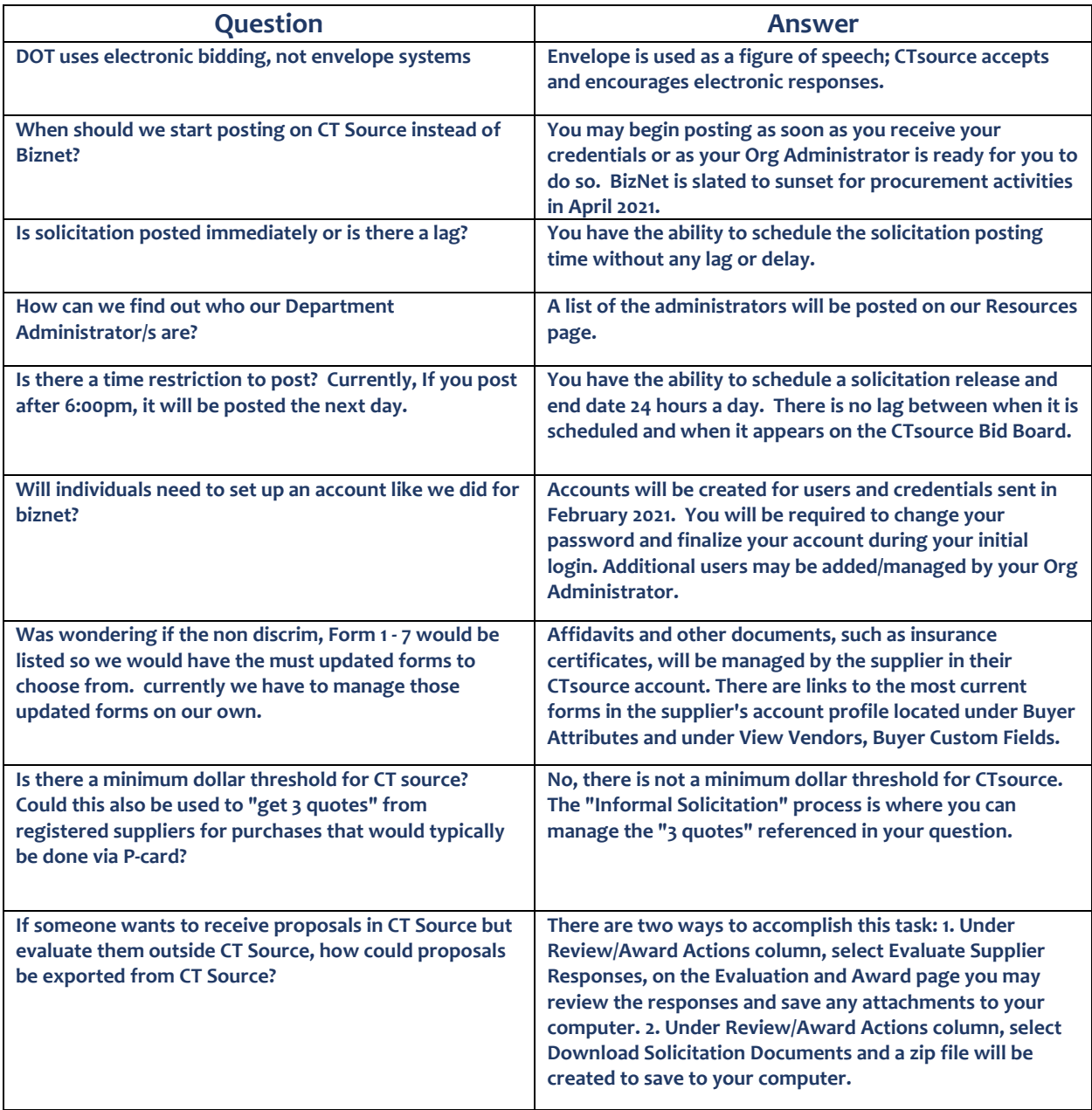

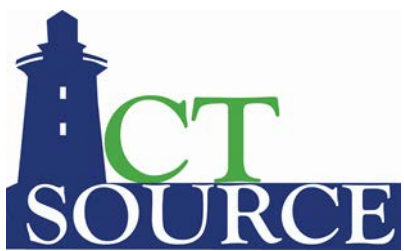

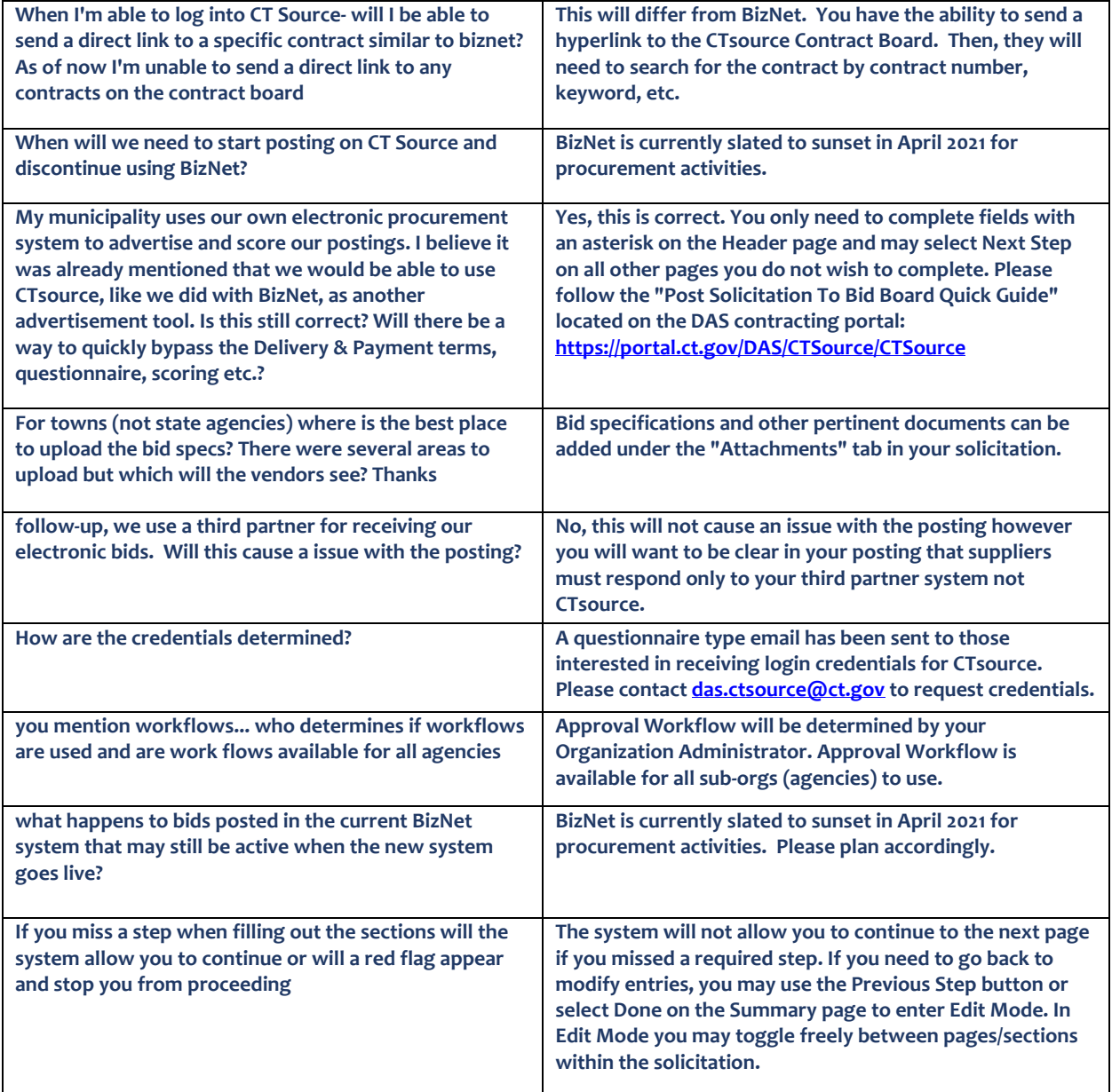

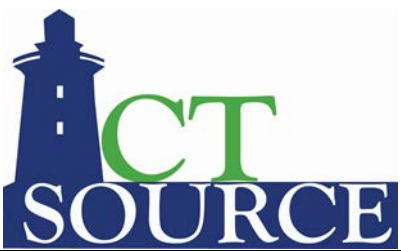

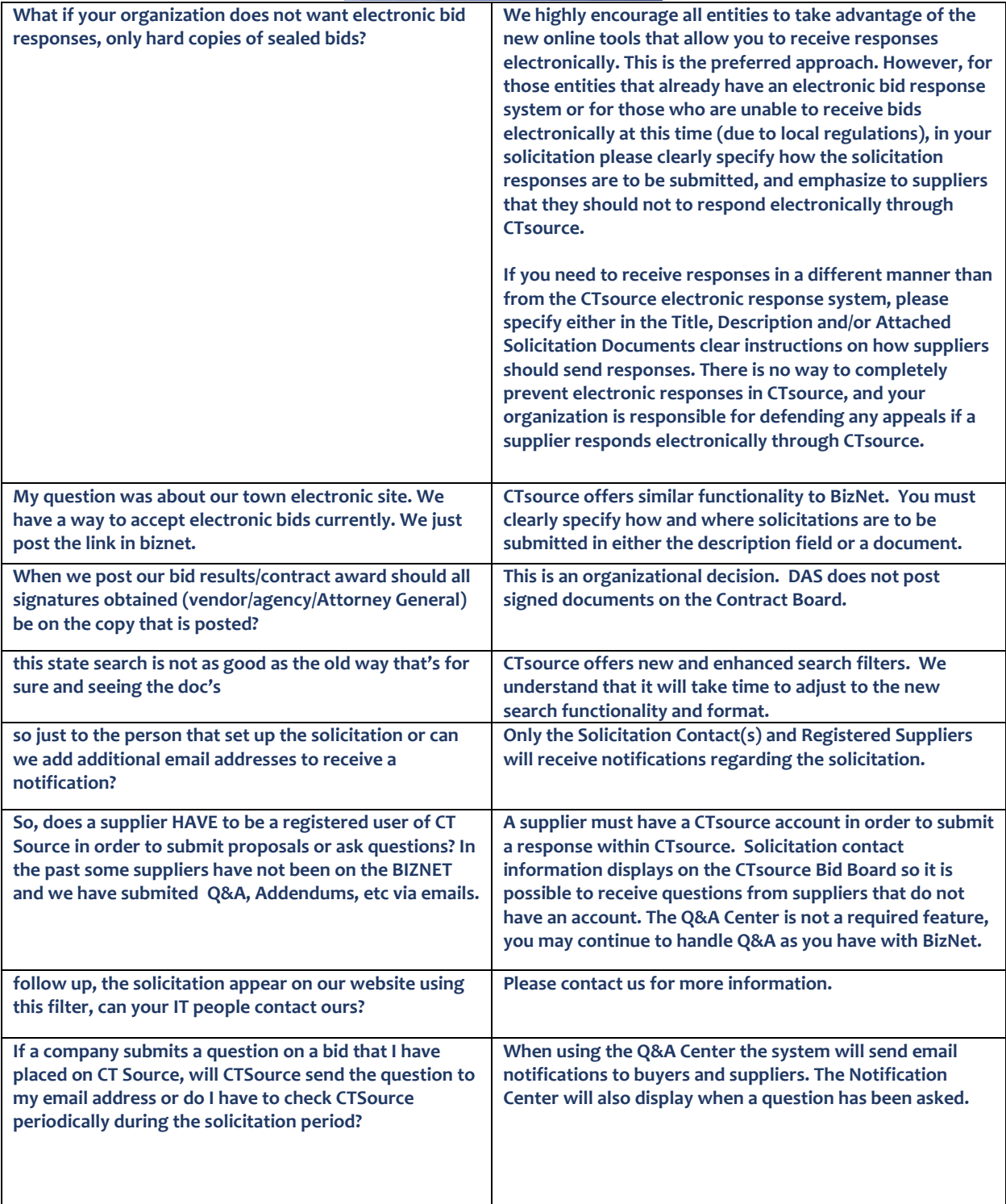

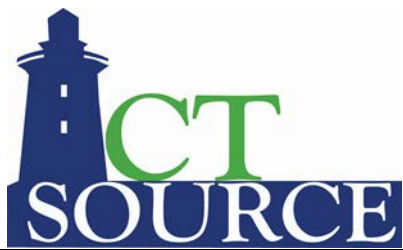

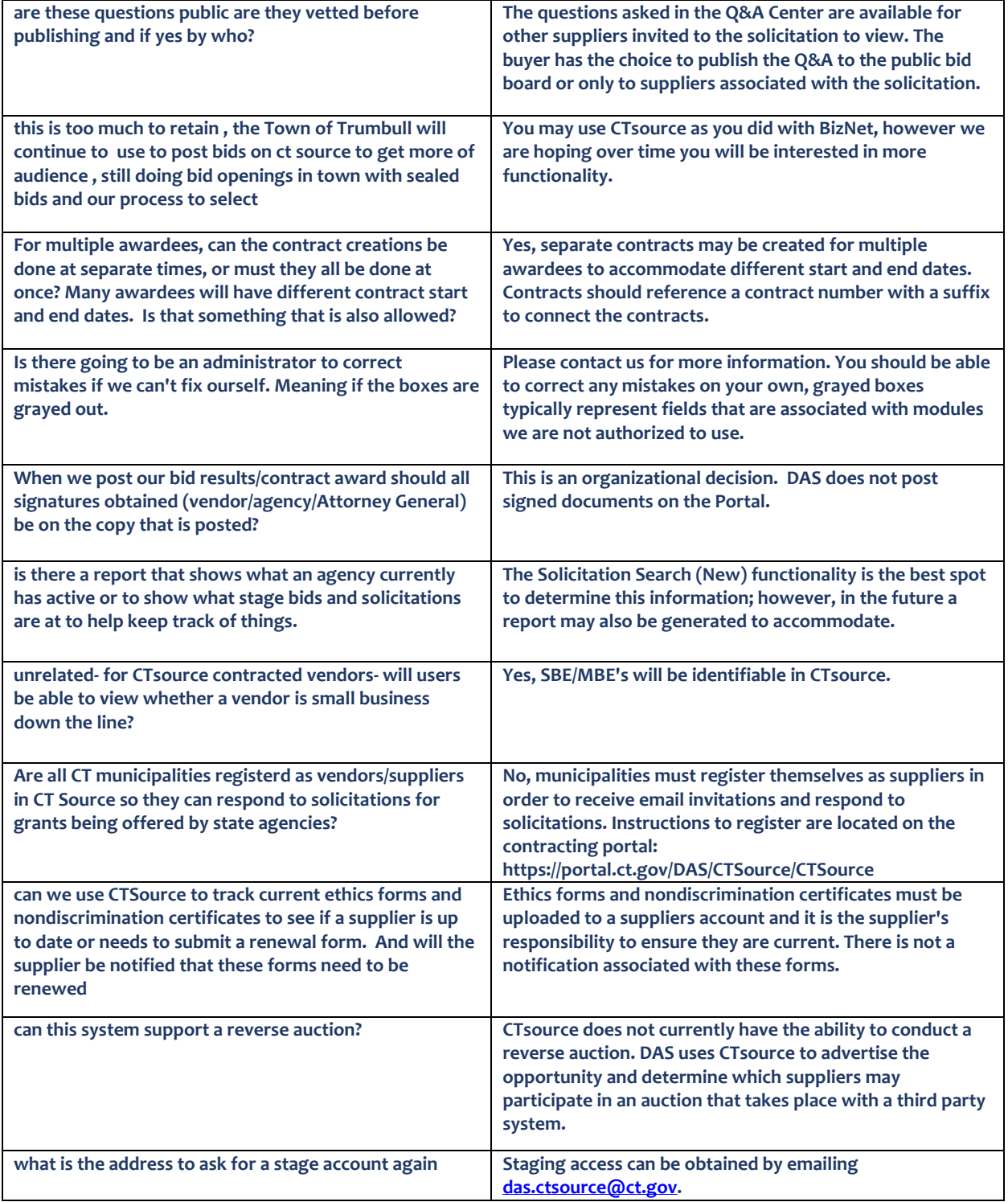

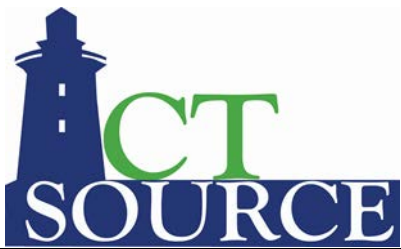

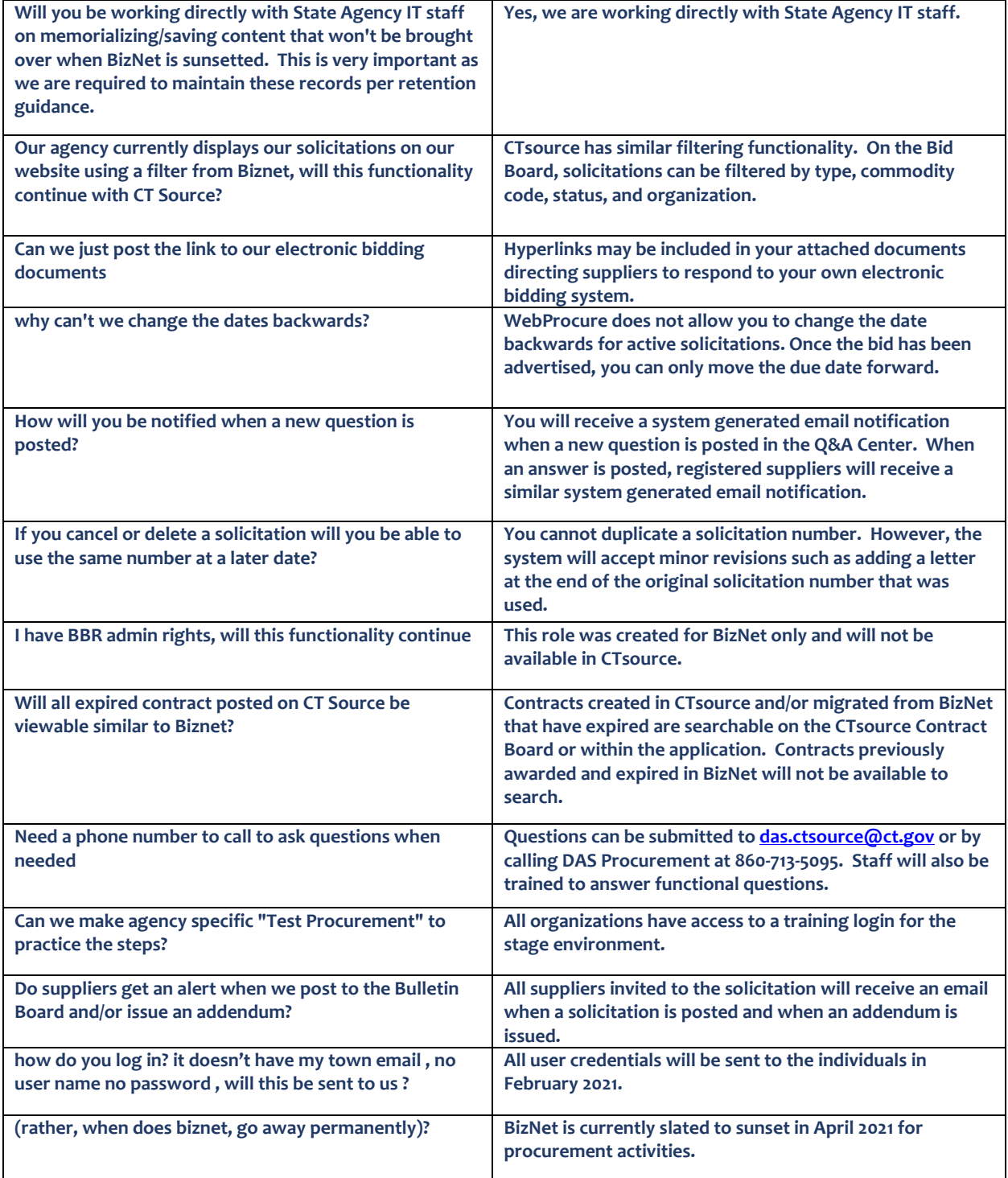

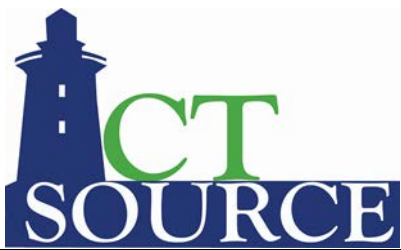

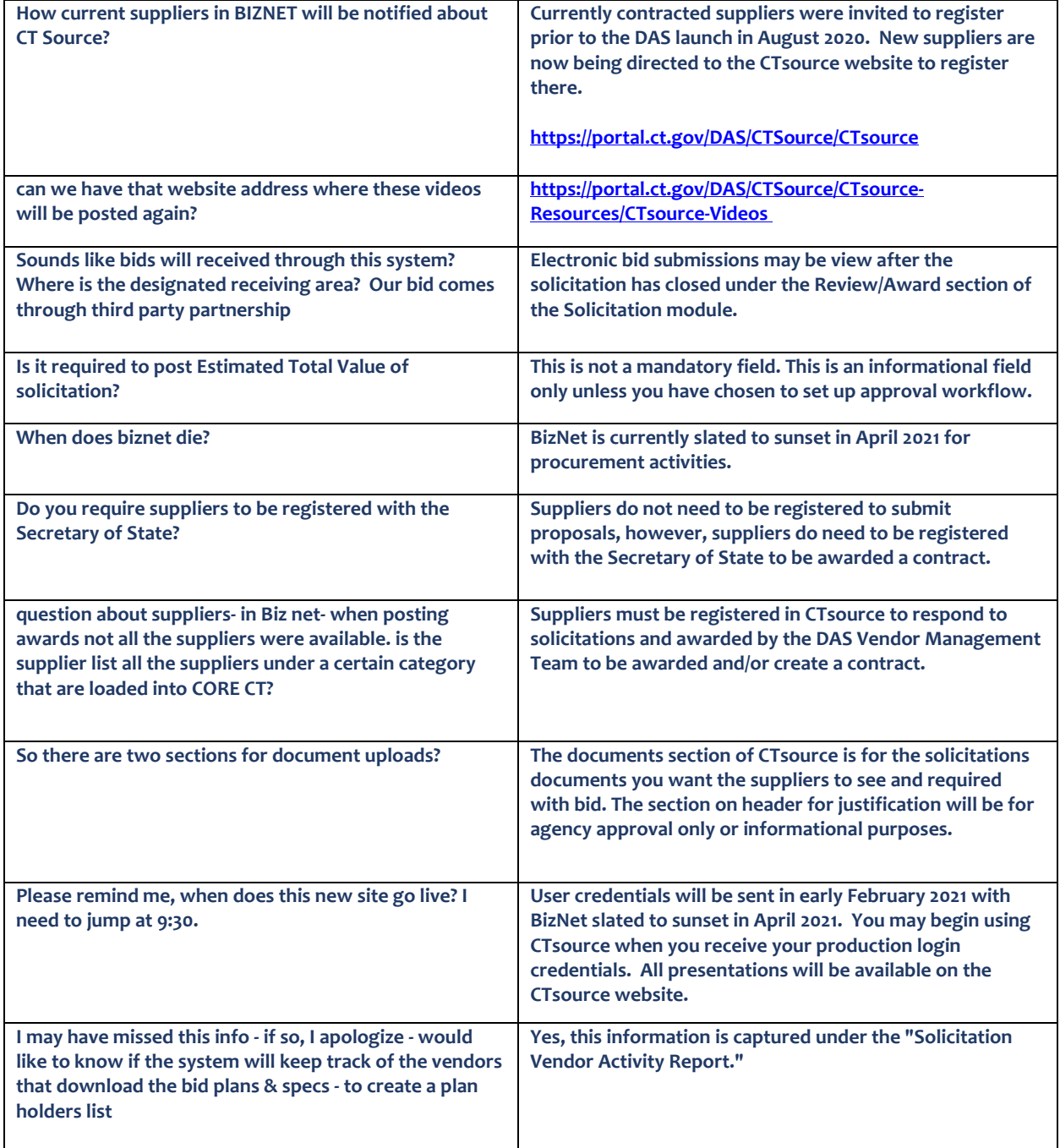

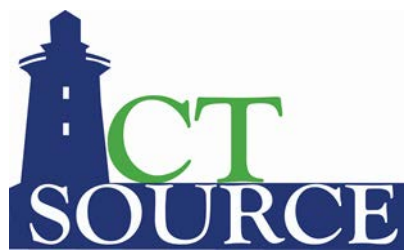

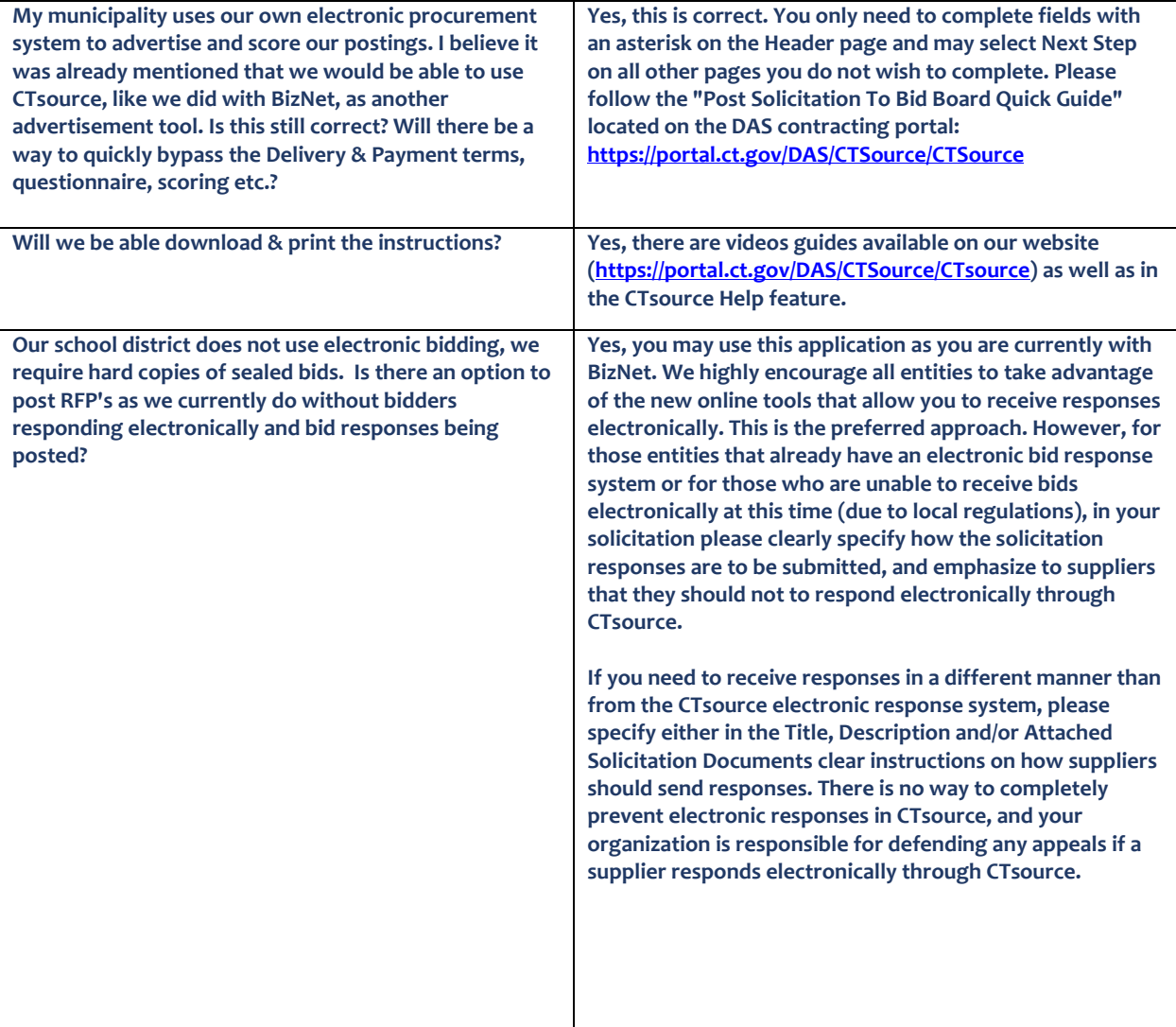

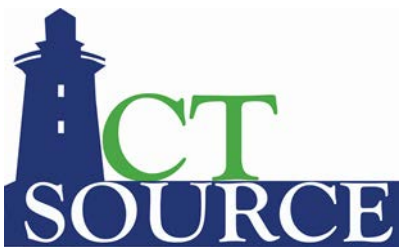

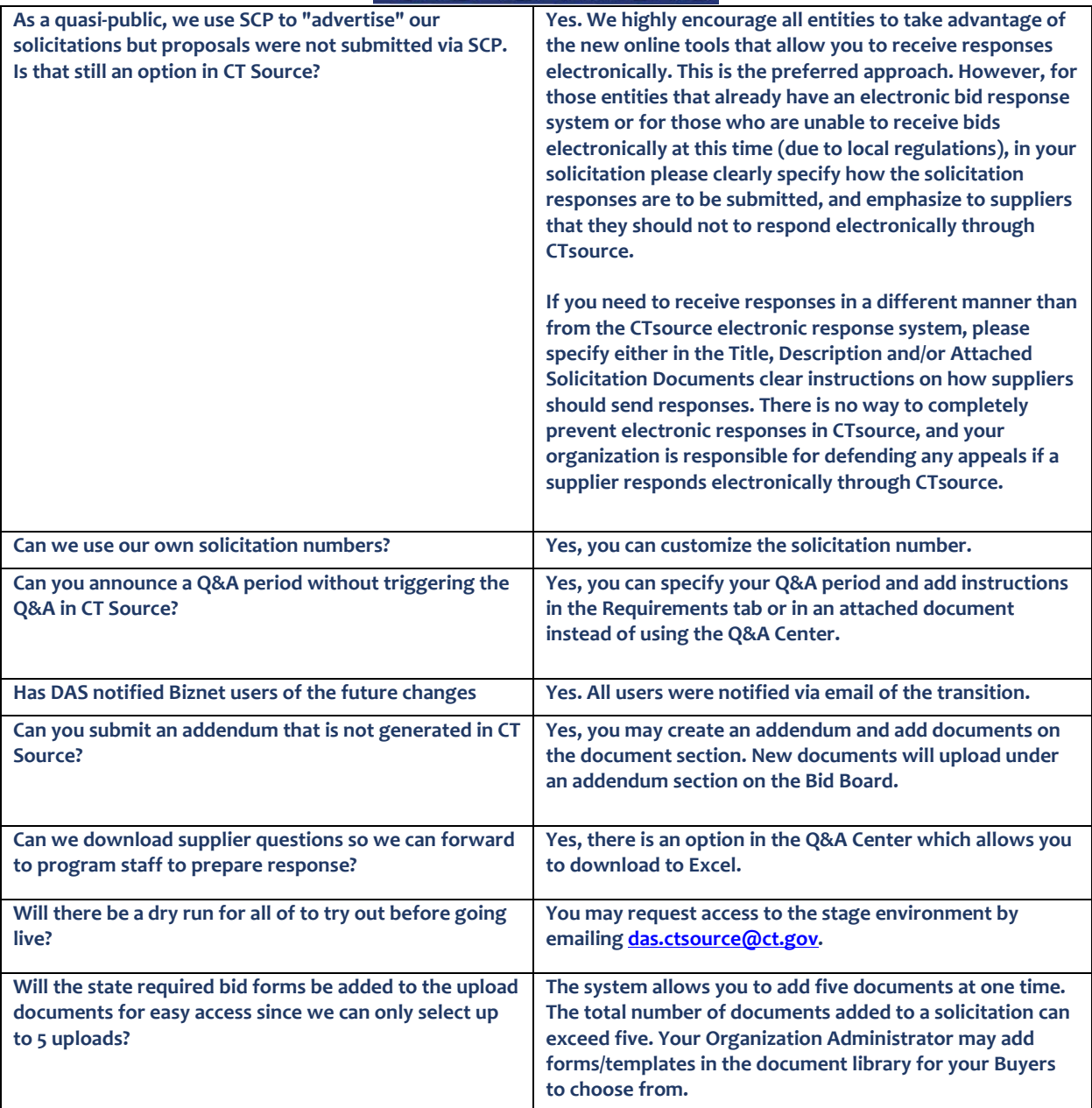

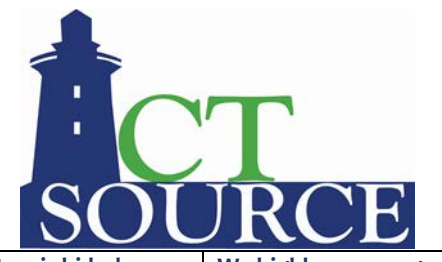

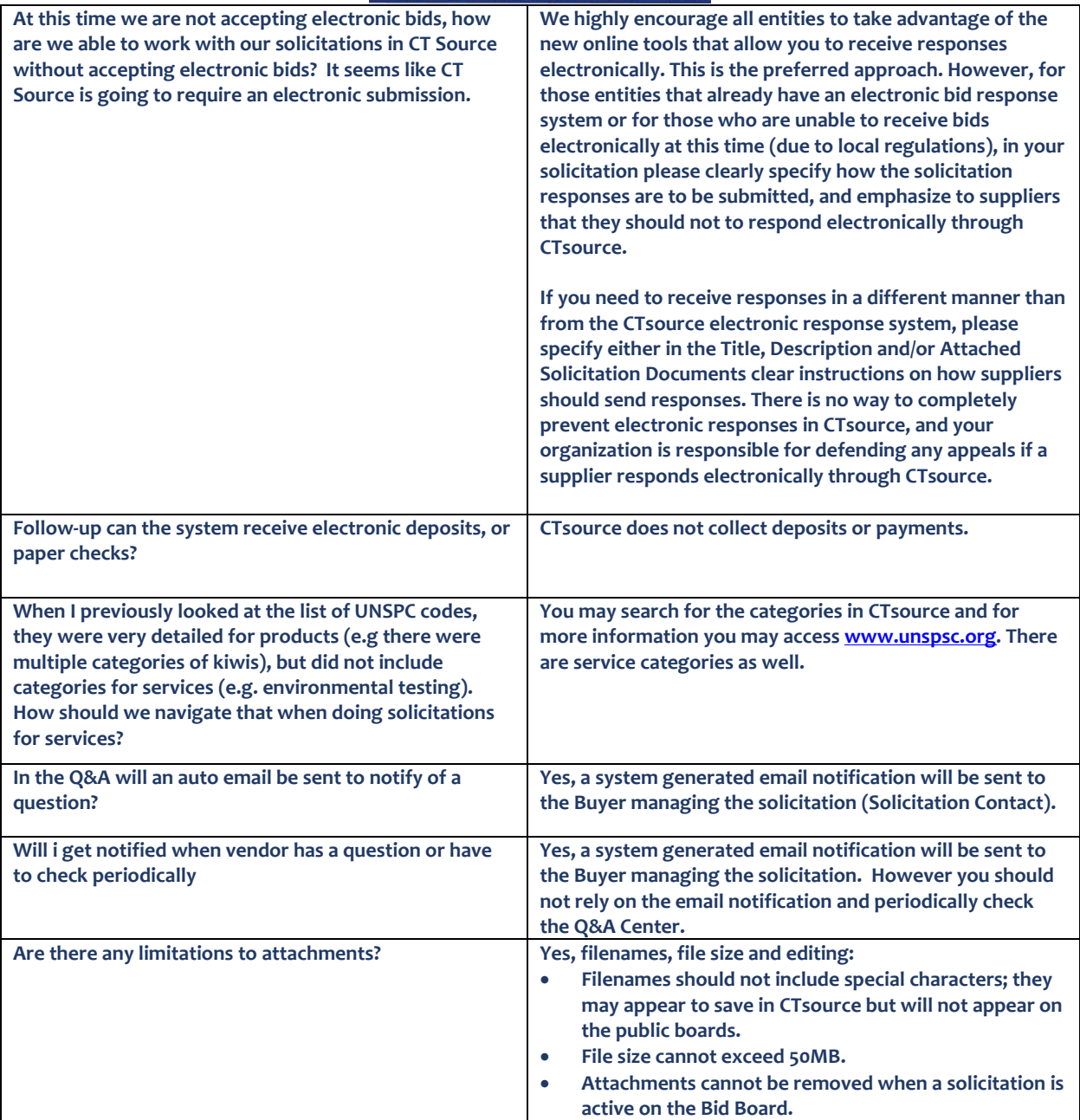